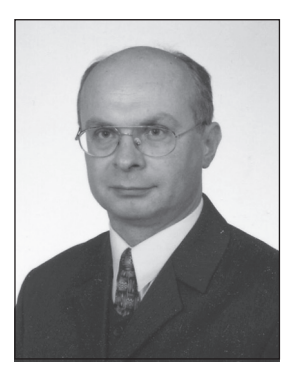

**УДК** 004.032.6:37

# ОСНОВНІ ТЕХНОЛОГІЇ МУЛЬТИМЕДІЙНОЇ ОСВІТИ

Мирослав Бак кандидат педагогічних наук, здобувач НПУ імені М.П.Драгоманова

**Ключові слова:** людина, освіта, інформація, комп'ютерні технології, мультимедіа, мультимедійні технології, мультимедійні засоби навчання.

*Домінантними складовими розвитку сучасної освіти є нові інформаційні технології, які надають практично необмежені можливості для самостійної і спільної творчої діяльності суб'єктів навчального процесу. Адже з авторитарного носія істини викладач нині перетворюється на учасника продуктивної діяльності учнів. Водночас за допомогою новітніх технічних і мультимедійних засобів він створює сприятливе середовище для формування власного інтелекту. Особливу роль в цьому процесі відіграє комп'ютерна техніка і мережеві технології. Стаття присвячена розгляду основних технологій мультимедійної освіти та мультимедійних засобів навчання.*

© Бак М., 2015

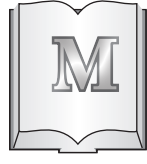

ультимедіа-технології дозволяють інтенсифікувати навчально-виховний процес, стимулювати розвиток мислення та уяви учнів, збільшувати обсяг навчального

матеріалу для творчого засвоєння й використання його учнями, формувати дослідницькі, пошукові вміння, уміння приймати оптимальні рішення, викликати зацікавленість та позитивне ставлення до навчання.

Однією з головних дидактичних проблем, що стоять сьогодні перед педагогічною наукою, є невирішені до кінця завдання створення та запровадження в системі освіти таких технологій навчання, які забезпечили б інтенсивне оволодіння учнями міцними знаннями, уміннями і навичками та сприяли б якісному системному засвоєнню змісту навчання – мультимедійних засобів навчання (МЗН). Науковці і педагогипрактики на сучасному етапі розвитку педагогічної науки докладають чимало зусиль для вирішення цієї проблеми [2; 3].

Перспективним шляхом удосконалення та оптимізації навчального процесу в училищі є використання мультимедійної системи. Мультимедіа, маючи особливий вплив на сфери навчання і виховання, дає змогу інтенсифікувати процес навчання, надати йому динамізму, гнучкості, посилити його прикладну спрямованість.

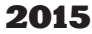

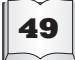

Сучасне викладання неможливе без використання мультимедіа-технологій як інструменту для вдосконалення й оптимізації навчального процесу. Мультимедіа розуміється як сучасна комп'ютерна технологія, що дозволяє об'єднати в комп'ютерній системі текст, звук, відеозображення, графічні зображення й анімацію. Використання віртуальної реальності у педагогічному процесі породжує ефект присутності, а це робить можливим змінити всю систему навчання й виховання. Виникає можливість багато інформаційних матеріалів передавати учням через їх безпосереднє зіткнення з досліджуваними об'єктами і явищами, моделювати виховні ситуації, у яких учневі треба буде приймати якісь рішення та діяти відповідно до обставин. Звідси стає очевидним, що дидактичні можливості мультимедійних засобів навчання зростають за мірою розвитку їх техніко-технологічного та програмно-методичного рівня.

Мультимедійні засоби навчання невід'ємним компонентом практично будьякої сучасної методичної системи [1]. Використання мультимедіа сприяє: індивідуалізації навчально-виховного процесу з урахуванням рівня підготовленості, здатностей, інтересів і потреб учнів і студентів; зміні характеру пізнавальної діяльності учнів із-за у бік її більшої самостійності та пошукового характеру; стимулюванню прагнення учнів до постійного самовдосконалення та готовності до самостійного перенавчання; посиленню міждисциплінарних зв'язків у навчанні, комплексному вивченню явищ і подій; підвищенню гнучкості, мобільності навчального процесу, його постійному й динамічному відновленню; зміні форм і методів організації позанавчальної життєдіяльності учнів і студентів та організації їхнього дозвілля.

Можна виокремити такі особливості цієї технології: якість зображення – яскраве, чітке і кольорове зображення на екрані; зручне пояснення виду роботи з різним приладдям; легке усунення недоліків і помилок у слайдах; детальне пояснення матеріалу або розгляд лише базових питань теми, залежно від підготовленості учнів і студентів; коригування темпу й обсягу навчального матеріалу; достатньо добре освітлення під час демонстрації презентації робочого місця учнів і студентів; значне підвищення рівня використання наочності на уроці; зростання продуктивності уроку; встановлення інтеграції; можливість організації проектної діяльності під керуванням викладачів; зміна ставлення до ПК: учні і студенти починають сприймати його як універсальний інструмент для роботи в будь-якій галузі людської діяльності, а не лише як засіб для гри.

Долучити учнів і студентів до світового банку знань – одне з найважливіших завдань сучасної освіти. Тому використання комп'ютерної системи стає невід'ємною складовою вивчення будь-якого предмета.

З метою інтеграції загальноосвітніх предметів та дисциплін підготовки використовуються різні види мультимедійних засобів навчання.

*Засоби зберігання і відтворення навчальної інформації* – забезпечують потрібну наочність у навчанні, а також можливість багаторазового відтворення спеціально переробленої навчальної інформації, яка відбиває сутність об'єктів, процесів і явищ, що вивчаються.

*Засоби моделювання* (геометричні, фізичні й математичні моделі) – дають можливість не тільки демонструвати об'єкти й процеси, що вивчаються, а й досліджувати їх. Особливе значення фізичні й математичні моделі мають для вивчення динамічних систем і процесів.

*Засоби контролю* (самоконтролю) – забезпечують автоматизацію процесу перевірки ступеня засвоєння навчальної інформації й оцінювання знань, що дає викладачеві можливість оперативно виявляти рівень сприймання матеріалу одночасно кожним учнем, зробити контроль масовим і об'єктивним, відтворювати його багато разів у стандартних умовах навчальної дійсності.

*Засоби самонавчання* – синтезують характерні особливості всіх попередніх і призначені для реалізації потенційних можливостей мультимедійного навчання. За їх допомогою забезпечується сприймання навчальної інформації, контроль і самоконтроль за

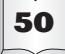

правильним її засвоєнням, а також опосередковане керування пізнавальною діяльністю учнів. Тренажери забезпечують формування потрібних практичних навичок.

*Аудіокомунікативні засоби*. Використання аудіоматеріалів є необхідним і досить цікавим. Комунікативне навчання – це залучення особи до духовних цінностей інших культур через безпосереднє спілкування й аудіювання (читання).

*Візуально-спостережні засоби*. Корисні візуальні матеріали складаються з об'єктів, моделей, діаграм, таблиць, графіків, анімації та постерів, карт, глобусів і таблиць, що посилаються на ілюстративні топографічні вказівки, малюнків, слайдів, фільмів, рухливих малюнків та телебачення. Такі заходи, як демонстрація, експеримент та творчі вправи є частиною візуальноспостережних засобів. Ефективним засобом навчання є відеозасоби, які відіграють значну роль у мотивації учнів до оволодіння професійною компетентністю, але при всіх можливостях відеозапису головною фігурою на занятті залишається викладач, який повинен організувати активне сприйняття фільму чи його фрагмента.

Загалом слід зазначити, що малюнки та діаграми, експерименти та спостереження – все це використовується для конкретних цілей: узагальнення, абстрагування і пояснення, що є основними критеріями навчання. Проте для досягнення ефективності навчання використання візуальноспостережних засобів має супроводжуватися поясненнями викладача. Він повинен запропонувати детальні розробки, уточнення та обговорення наочного матеріалу, що допоможе учням зробити належні висновки та правильно тлумачити побачене. У деяких випадках візуальні матеріали можуть навіть бути перешкодою на шляху до адекватного розуміння матеріалу.

Використання мультимедійних засобів є необхідною ланкою у роботі творчого викладача, адже їх арсенал дидактичних можливостей дуже великий. Стисло його можна визначити так: урізноманітнення форм подання інформації, навчальних завдань; забезпечення зворотного зв'язку, великі можливості діалогізації навчального процесу;

значна індивідуалізація процесу навчання, розширення поля самостійності; широке застосування ігрових прийомів; активізація навчальної роботи учнів і студентів, посилення їх ролі як суб'єкта навчальної діяльності; посилення мотивації навчання.

Отже, різні види МЗН дозволяють моделювати умови навчальної діяльності, реалізовувати їх у різноманітних тренувальних вправах ситуативного характеру. Кожен із зазначених видів сприяє більш раціональній діяльності викладача на певному етапі навчального процесу, розширюючи її можливості, а за умови методично правильного використання – й економії часу, інтенсифікуючи тим самим весь педагогічний процес. Для забезпечення ефективності мультимедіа в навчанні слід зазначити, що: якість програмного забезпечення навчального курсу – не єдина мета; монітор не може замінити дошку; Power Point не може зайняти місце думки учнів; традиційні методи і засоби навчання не можна ігнорувати; мультимедійними технологіями не варто зловживати.

У комп'ютерних технологіях є широкий спектр засобів для використання їх у навчальному процесі. Всі вони можуть бути поділені на три основні категорії, на базі яких організовується система електронного навчання: електронні навчальні матеріали (ЕНМ); комп'ютерні тестові системи (КТС); системи управління навчанням (СУН).

Електронні навчальні матеріали формують інформаційне наповнення навчального предмета (e-content). До цих матеріалів належать: електронні підручники та матеріали лекцій; електронні методичні розробки до семінарів, практичних і лабораторних занять; бази даних і знань (закони, картографічні дані, міжнародні стандарти та системи тощо); засоби для набуття практичних навичок (віртуальні та дистанційні лабораторії, практикуми, комп'ютерні тренажери).

Комп'ютерні тестові системи надають інструментарій для потокового та рубіжного контролю результатів засвоєння матеріалу (атестації, колоквіуми, заліки, іспити); проведення контрольних робіт за матеріалами

лекцій і семінарів; контролю підготовки до лабораторних і практичних занять; самоконтролю знань в інтерактивному режимі; визначення рейтингу студентів.

Системи управління навчанням призначені для організації навчального процесу, а саме: проведення навчальноадміністративної роботи (створення навчальних груп, організація розкладу занять і навчальних планів); надання контрольованого доступу до навчальних матеріалів; організації колективної й індивідуальної роботи студентів і викладача.

Кожна з цих категорій засобів може застосовуватися окремо. Наприклад, маючи CD-копію електронного підручника, учень і студент користується нею без застосування комп'ютерної тестової системи й системи управління навчанням. Так само можна використовувати комп'ютерну тестову систему при встановленні її у спеціальному класі для проведення оцінювання знань студентів. Нарешті, систему управління навчанням можна використати для виконання лише адміністративних функцій електронного деканату без зв'язку з навчальними матеріалами й тестами.

Однак застосування зазначених категорій засобів стає більш ефективним при їх взаємодії. У цьому випадку вони утворюють повнофункціональну систему управління навчанням.

Упровадження комп'ютерних технологій у навчальний процес звичайно проводять за допомогою спеціальних підрозділів (центрів, відділів, лабораторій), створених у навчальному закладі. Одним з основних завдань такого підрозділу є підтримка роботи та наповнення навчальними матеріалами потужного комп'ютера – навчального сервера, який також поєднує локальні мережі навчального закладу з науковоосвітніми мережами.

Оскільки комп'ютерні мережі поширені всім світом, то доступ до сервера навчального закладу може бути отриманий із різних географічних точок. Саме ця можливість покладена в основу способу навчання студентів через комп'ютерні мережі. Такий вид навчання отримав назву «Дистанцій*не навчання»* (*Distance Learning*). Однак

це поняття пов'язане не тільки з навчанням студентів, що перебувають далеко за межами навчального закладу (дистанційні студенти). Використовувати освітні можливості сервера навчального закладу можуть також студенти денної й вечірньої форм навчання (локальні студенти). Вони, в принципі, працюють із сервером також дистанційно. У цьому розумінні різниця між локальним і дистанційним студентом визначається лише довжиною телекомунікаційної лінії зв'язку із сервером у комп'ютерній мережі. Нині завдяки високій швидкості передавання інформації у сучасних комп'ютерних мережах віддаленість сервера практично не відчувається студентами. Тому при використанні комп'ютерних технологій навчання не слід розділяти на локальне або дистанційне, беручи до уваги тільки географічну віддаленість. Основним у такому поділі є відмінність способів проведення навчального процесу. Денна форма навчання використовує комп'ютерні технології як допоміжний засіб навчання, наприклад, для позааудиторної самостійної роботи або проведення тестування рівня знань. Основна навчальна робота проводиться за безпосереднього контакту студента з викладачем на лекціях, семінарських і практичних заняттях. Дистанційна ж форма навчання переважно базується на використанні комп'ютерної системи для взаємодії студента з викладачем і роботі з навчальними матеріалами.

В організованому навчальному процесі можна виділити три основні складові: лекції, практичні заняття, контроль. Лекції призначені для послідовного подання теоретичного матеріалу відповідно до навчальної програми. Практичні заняття на семінарах, у навчальних практикумах і лабораторіях дають можливість набути навичок використання теоретичних знань. Контроль необхідний для встановлення ступеня засвоєння вивченого матеріалу й планування наступної роботи над помилками й недоліками. Природно, що ці три складові застосовують і при електронному способі навчання.

### **Графічні ілюстративні матеріали**

Частину ілюстрацій надають у вигляді *твердих копій* (*hard copy*) – фотографій, рисунків чи інших зображень на паперових носіях. Для застосування їх в ЕНМ ілюстрації необхідно перевести в електронний формат. Це роблять за допомогою сканера. Ілюстрацію розміщують у сканері, задають роздільну здатність сканування й графічний тип електронного зображення. При скануванні формується електронний образ ілюстрації у вигляді окремого файла. Файл може бути імпортований у спеціалізовані комп'ютерні програми редагування та обробки ілюстрацій.

Одним із кращих програмних засобів для редагування графічних зображень є *Adobe Photoshop*. Програмна оболонка має зручний інтерфейс, високу швидкість роботи, містить значну кількість фільтрів для обробки зображень. Цей програмний засіб дає можливість проводити будь-які необхідні операції із зображенням: збільшувати чіткість, фільтрувати від графічних шумів і деформацій, змінювати кольори, виконувати накладання зображень тощо. Сучасна версія (*Adobe Photoshop CS*) суттєво вдосконалена. Порівняно з попередніми версіями в Adobe Photoshop CS повністю перероблене меню «HELP», яке містить детальні приклади різних операцій. Значно розширено інструментарій редагування текстів, розташування їх уздовж довільних траєкторій і всередині об'єктів. Є можливість надавати наборам графічних шарів векторні та растрові маски. Також додано команди для швидкого створення презентацій у форматі *PDF* із застосуванням композицій із бібліотеки шаблонів.

Виконуючи обробку графічного файла з метою покращення вигляду зображення, дизайнер вживає заходів для оптимізації файла. Іншими словами, зменшуючи інформаційний обсяг графічного файла, він знаходить оптимум, за якого досягається мінімально можливий розмір файла за збереження найважливіших рис зображення. Зменшення розмірів файлів дуже важливо для ЕНМ, які розраховані на застосування в комп'ютерних мережах, оскільки скорочується час їх доставки й завантаження в комп'ютер користувача.

Для проведення оптимізації графічного файла потрібно вибрати електронний фор-

мат, у якому він буде записаний. Розглянемо найбільш вживані з них.

*GIF* (*Graphics Interchange Format*) – формат файлів, у якому алгоритм стискання обмежує графіку 256 кольорами. Таким чином, у цьому форматі відбувається стискання графіки без втрат якості, якщо в оригіналі зображення менше 256 кольорів. Якщо в графіці використовується більше 256 кольорів, то при збереженні її у форматі GIF алгоритм перетворення відкидає деякі кольори, використовуючи замість них інші. GIF-формат добре підходить для перетворення штрихових графічних зображень. Це можуть бути зображення, де використовується кілька кольорів з однаковими відтінками та освітленістю. Сьогодні формат GIF вважається застарілим і для його заміни створено формат *PNG* (*Portable Network Graphics*), проте він до цього часу широко застосовується в WEB-дизайні.

*JPEG* (*Joint Photographic Experts Group*) – формат файлів, що дає більш якісне стискання, ніж GIF. У цьому форматі також використовується метод стискання з втратами, але палітра зберігає мільйони кольорів. Спочатку відбувається видалення даних, які вважаються несуттєвими. Для цього попередньо виконується поділ зображення на прямокутні ділянки. Цей метод дає можливість значною мірою контролювати ту кількість інформації, яка буде відкинута. Але за великих коефіцієнтів стискання можна одержати змазане й розбите на окремі ділянки зображення. Такі ділянки називаються артефактами. Вони з'являються за надмірного стискання зображення. Формат JPEG спеціально створено для роботи з файлами, що мають велику кількість кольорів, тому його застосовують для стискання файлів ілюстрацій такого типу: зображень з великою палітрою кольорів; графіки із застосуванням плавного кольорового заповнення; графіки з використанням джерел світла; фотографій з великою градацією кольорів.

Розглянуті особливості форматів графічних файлів не дають можливості чітко розділити межі й об'єкти для застосування того чи іншого формату. Не можна заздалегідь указати формат, що найкраще

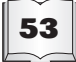

підходить для оптимізації конкретного зображення, скажімо такого, як чорно-біла чи кольорова фотографія з різною освітленістю, градієнтами розмиття та палітрою кольорів. Обрання формату звичайно відбувається експериментально, виходячи з типу стискання зображення, що дає можливість отримати мінімальний розмір графічного файла за найкращого збереження якості ілюстрації.

### **Комп'ютерні анімації**

Комп'ютерні анімації застосовують для ілюстрування навчальних матеріалів і створення інтерактивних демонстрацій, а також для розробки *віртуальних симуляторів* і *тренажерів*. Відповідно до призначення анімації виготовляють за допомогою спеціалізованих програмних засобів. Вони розрізняються за такими покажчиками: досяжні ілюстративність і функціональність анімації; розміри анімаційних файлів; технологічність (нескладний порядок застосування програмного забезпечення за високої якості отриманої анімації).

З огляду на ці покажчики розглянемо найбільш поширені й ефективні анімаційні програмні оболонки.

#### **Двовимірні анімації**

*Двовимірні анімації (2D)* застосовують як для динамічного ілюстрування навчального матеріалу, так і для створення інтерактивних демонстрацій. Найкращим засобом створення таких анімацій вважають програмну оболонку *Flash*. Вона дає можливість отримувати 2D-анімації високої якості за мінімальних розмірів анімаційних файлів. Модуль програвання Flashфайлів (*plugin*) зараз входить до більшості браузерів та операційних систем. Тому Flash-додатки можуть безпосередньо взаємодіяти зі сценаріями та програмами, які вже інстальовано на навчальному сервері. Flash дає можливість прямого завантаження графічних файлів *JPEG*, що значно спрощує створення демонстрацій із зображеннями великого інформаційного обсягу. Цей засіб також дозволяє здійснювати імпорт та експорт звуку у форматі MP3, що забезпечує високу якість звучання за малого розміру файлів.

Важливою особливістю середовища Flash є відносна простота створення графічних образів і їх анімацій. Завдяки використанню векторної технології створення графіки Flash дозволяє радикально скоротити обсяг даних, що описують рухоме зображення. Створивши в одному з кадрів векторний рисунок, можна задати мовою *Action Script*, що вбудована до Flash, траєкторію його руху. У файлі зберігаються лише початкове зображення та рівняння траєкторії його руху, а всі проміжні кадри розраховуються під час відтворення. Цим Flash істотно відрізняється від звичайних комп'ютерних відеороликів, у яких кадри послідовно змінюють одне одного. Для збереження й передавання відеозаписів потрібні великі обсяги пам'яті та швидкісні канали зв'язку, тоді як файли Flash завантажуються з використанням ефективної потокової моделі та практично одразу стають доступними.

Для застосування засобів Flash бажано мати навички програмування. Але й не маючи таких навичок користувач комп'ютера може створювати досить ефективні анімаційні демонстрації у програмі *PowerPoint*. Ця програма містить велику бібліотеку стандартних геометричних фігур. Є інструментарій для їх масштабування та модифікування, а також малювання фігур довільної форми. Задаючи послідовність і частоту зміни слайдів, автор демонстрації створює анімаційний показ різних процесів та явищ. Настройка анімації дозволяє задавати траєкторію переміщення об'єктів, демонстрацію розвитку процесу в динаміці з додаванням звукового супроводу.

#### **Тривимірні анімації**

Закономірним наслідком розвитку анімаційних технологій стало виникнення *тривимірних анімацій* (*3D*). Вони не тільки надають об'ємне зображення об'єктів, але дають можливість повертати їх і розглядати з різних боків. Тому студент може вивчати об'єкт і події у віртуальному просторі, наче в реальності. Крім того, сучасні 3D-анімації інтерактивні – вони відтворюють ситуацію відповідно до дій студента.

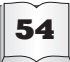

Таким чином, користуючись пакетами 3D-графіки, можна не тільки моделювати 3D-об'єкти, а й використовувати їх для інтерактивної взаємодії та віртуального занурення. На відміну від пасивного спостереження за реальністю, яка заздалегідь змодельована та запрограмована, студенту надається можливість стати безпосереднім учасником того, що відбувається на екрані, і взаємодіяти з об'єктами дослідження. Наприклад, при вивченні природничих наук такі моделі дозволяють наочно демонструвати користувачу складні явища та об'єкти, брати безпосередню участь у віртуальних експериментах. Таке застосування інтерактивного 3D-моделювання в освіті являє найбільший інтерес при створенні електронних лабораторних робіт і тренажерів, додатків до електронних підручників.

Зазначені чудові властивості 3Dанімацій досягаються за рахунок суттєвого збільшення розмірів анімаційних файлів. Але це не має великого значення при застосуванні сучасної комп'ютерної техніки з великими швидкодією та обсягом пам'яті.

3D-анімації створюють висококваліфіковані програмісти, оскільки така робота потребує застосування досить складних програмних продуктів. Існують як спеціалізовані (наприклад, архітектурні), так і універсальні програмні пакети 3Dмоделювання різної складності. До пакету входять програмні середовища моделювання та рендерингу, бібліотеки об'єктів, допоміжні інструменти тощо.

Розглянемо основні із цих складових більш докладно.

Програмні середовища моделювання (*Delcam Designer*, *ArtCAM* тощо) дають можливість створювати або вибирати із убудованих бібліотек моделі оригінальних об'єктів. Моделі відтворюють реальні об'єкти у спрощеному вигляді, але обов'язково зберігають ті їх властивості, які є визначальними для процесу, що демонструє анімація. Опис цих об'єктів-моделей зберігається в пам'яті комп'ютера, і за допомогою спеціальних програм вони можуть взаємодіяти між собою та видозмінюватися під зовнішнім впливом (наприклад,

діяти за командами з клавіатури). Моделювання процесів при застосуванні об'єктівпримітивів становить основний метод 3Dграфіки. Створення з примітивів об'єктів складної структури також відбувається за допомогою моделювання. Воно може бути винятково математичним, якщо процес описується за допомогою формул, графічним з візуалізацією або включати кілька видів моделювання одночасно. Для розробки сцени подій у розвитку застосовують рендеринг.

Рендеринг – це процес формування кінцевого зображення з розробленої схематичної сцени. Опис сцени-моделі мовою програмного пакету має включати об'єкти (примітиви), явища, а також усі необхідні характеристики: віддаленість і кут зору спостерігача, освітлення, геометричні розміри, параметри фізичних полів тощо. Зміни цих параметрів на якомусь з етапів створення анімації враховуються надалі в процесі рендерингу. Існують також параметри, які керують точністю рендерингу. Наприклад, в інтерактивному процесі моделювання (*3DSMAX*) і комп'ютерних іграх, де процес рендерингу відбувається в реальному часі, використовується спрощений (схематичний) рендеринг для досягнення частоти зміни забражень, комфортної для зору – 20–30 кадрів на секунду. При створенні художніх фільмів, складної анімації рендеринг одного кадру може тривати від кількох секунд до кількох годин. Програмні пакети 3D-графіки часто включають програмне забезпечення процесу рендерингу, але існують й окремі програми – рендери.

Бібліотеки 3D-графіки утворюють бази даних, у яких зберігаються записи об'єктів – примітивів, моделей явищ, текстур, допоміжні програмні інструменти тощо.

Програмні пакети верхньої половини таблиці – комерційні продукти, нижньої – безплатного користування. Позначка «•» означає наявність у пакеті засобів для: створення об'єктів-примітивів і моделювання явищ (Моделювання); уведення до анімації інтерактивних елементів (Інтерактивність); забезпечення процесу рендерингу (Рендеринг) (табл. 1).

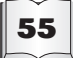

#### *Таблиця 1*

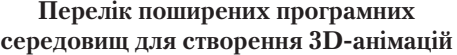

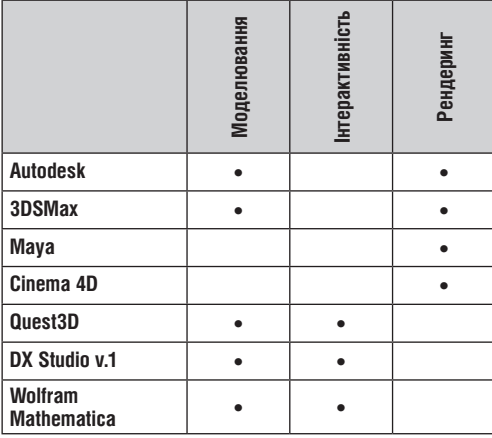

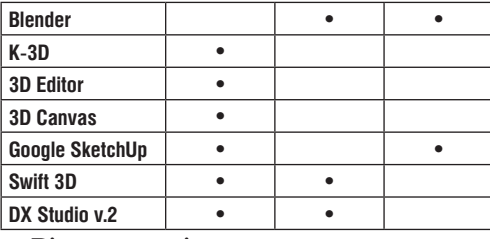

#### **Відео- та аудіозаписи**

Відео- та аудіоматеріали дають можливість значно підвищити інформативність навчального матеріалу завдяки його образному представленню та збільшенню наочності. Вони підключають візуальну, слухову, емоційну пам'ять студента для застосування отриманих знань у подальшому. Призначення й місце цих допоміжних засобів в електронних навчальних матеріалах визначає автор.

#### *Відеоматеріали*

Сценарій і режисуру відеофільму розробляє автор ЕНМ. Для створення якісних відеофільмів необхідна спеціальна студія з відповідною апаратурою та персоналом. Автор підручника звичайно не може розраховувати на залучення такої студії для зйомок фільмів за власним сценарієм. Тому в ЕНМ часто вставляють фрагменти готових відеофільмів. З них також можуть бути зроблені відеокліпи, які дають можливість наочно демонструвати явища як у звичайному, так і в прискореному чи уповільненому режимі. Реальним джерелом отримання власних відеоматеріалів є зйомки на відеокамеру лекційних демонстрацій чи навіть лекцій повністю.

## *Аудіоматеріали*

У деяких спеціалізованих електронних підручниках може бути достатньо аудіоінформації. Наприклад, у підручнику для вивчення іноземних мов звуковий супровід необхідний для відпрацювання лексичних і фонетичних особливостей мови. Звукові демонстрації застосовують і в підручниках з музичних, медичних та інших спеціальностей. Запис звуку виконують у цифровому форматі *WAV* (англ. *waveform audio format*) для зберігання мультимедійних ресурсів у нестиснутому вигляді. Надалі ці файли можна оптимізувати для того, щоб необхідна якість звуку передавалася за їх мінімальних розмірів. Зрозуміло, що якість звукового відтворення музичного твору має суттєво відрізнятися від необхідної для звичайного голосового супроводу тексту. Один із перших популярних засобів оптимізації звукових файлів базується на застосуванні формату стискання звукових даних *MP3* (англ. *Movin Picture Layer3*). Він був упроваджений як частина відеоформатів *MPEG1, MPEG2, MPEG4* (*Moving Picture Experts Group*).

Високий ступінь стискання даних у MP3 досягається за рахунок досить складного алгоритму кодування. Потік звуку при кодуванні розбивається на однакові ділянки (фрейми). Кожний фрейм кодується окремо зі своїми параметрами й містить заголовок, у якому вказані ці параметри. Використовуються як математичні методи компресії, так і психоакустичні моделі особливостей людського слуху: ефект маскування слабкого звуку однієї частоти більш гучним звуком такої самої або сусідньої частоти, зниження чутливості слуху до тихого звуку відразу після гучного, несприйнятливість до звуків нижче від певного рівня гучності. Стискання даних може бути виконане з різною якістю й відповідно розміром кінцевого файлу. Ступінь стискання характеризується дискретизацією – кількістю переданої за одиницю часу інформації. Файли MP3 звичайно кодуються з дис-

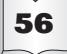

кретизацією від 64 до 320 кілобіт у секунду, а також зі змінним ступенем дискретизації (*VBR*-*Variable Bit Rate*). Можна виділити такі позитивні особливості формату MP3: високий ступінь стискання за прийнятної якості звуку; ступінь стискання та якість запису звуку може регулюватися користувачем; фреймова структура запису зручна для передавання мережею й дозволяє перехід до будь-якого місця звукового файлу.

Практикою доведено, що мультимедійні технології як засоби навчання можна використовувати при проведенні різного типу занять. Наприклад, у процесі читання лекцій застосовуються презентації, що містять різні види інформації: текстову, звукову, графічну, анімації. Популярними є електронні підручники, які є одним з інструментів самостійної підготовки з предмета. На практичних заняттях – використання тестових програм для закріплення і контролю знань.

При підбиранні мультимедійного засобу викладачеві необхідно враховувати особливості конкретної навчальної дисципліни, передбачати специфіку відповідної науки, особливості методів дослідження, її закономірностей. Мультимедійні технології повинні відповідати цілям і завданням кур-

1. **Міщенко О. А.** Види мультимедійних засобів навчання [Електронний ресурс] **/** О. А. Міщенко **//** Педагогічні науки: Стратегічні напрями реформи системи освіти / Харківський національний педагогічний університет імені Г. С. Сковороди, Україна. – Режим доступу **:** http://www.rusnauka.com/25\_ DN\_2008/Pedagogica/28714.doc.htm

2. **Белкин Е. Л.** Технические средства обучения / Е. Л. Белкин, В. В. Карпов, П. И. Харанаш. – Ярославль, 2007. – 111 с.

3. **Молянинова О. Г.** Мультимедиа в образовании (теоретические основы и методика использования) : монография / О. Г. Молянинова. – Красноярск : Изд-во КрасГУ, 2009. – 300 с.

су навчання й органічно вписуватися в навчальний процес.

Мультимедійні засоби навчання є універсальними, оскільки можуть бути використані на різних етапах уроку: під час мотивації як постановка проблеми перед вивченням нового матеріалу; у поясненні нового матеріалу як ілюстрації; під час закріплення та узагальнення знань; для контролю знань.

Отже, упровадження та застосування мультимедіа-технологій у навчальний процес – важлива дидактична умова формування особистісних якостей учнів. Це дозволяє викладачеві отримати ефективний інструмент педагогічної праці, що підсилює реалізацію її функцій, дозволяє підготувати учнів до майбутнього навчання у вищих навчальних закладах, сформувати у студентів і в учнів високі професійні якості шляхом активізації інтересу до навчання, одержати необхідну професійну підготовку.

Таким чином, виконання зазначених завдань сприяє вдосконаленню навчальновиховного процесу у навчальних закладах, якісній організації навчального процесу та формуванню високих моральновольових та особистісних якостей учнів і студентів.

#### **ЛІТЕРАТУРА references**

1. **Mishchenko O. A.** Types of multimedia learning [Electronic resource] / O. A. Mishchenko // Pedagogical Sciences: Strategic Directions for reform of education / Kharkiv National Pedagogical University named after H.S. Skovoroda, Ukraine. – Access mode: http://www.rusnauka.com/25\_DN\_2008/ Pedagogica/28714.doc.htm

2**. Belkin Ye.L** Tehnical agents for learning / Ye.L. Belkin, V. V. Karpov, P. I. Kharanash. – Yaroslavl, 2007. – 111 p.

3. **Molianinova O. G.** Multimedia in education (Theoretical Fundamentals and Methods of Using) : monohrafiia / O. G. Molianinova. – Krasnoiarsk : KrasHU Publishing House, 2009. – 300 p.

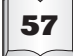